# **Comment choisir le mode d'adressage et suivre la route de mes données sur Internet ?**

## **Technologie et société → La circulation des données sur Internet**

#### **La circulation des données, un réseau mondial**

D'un ordinateur à un autre, les données numériques parcourent en moyenne 15 000 km à la vitesse de la lumière.

#### **La gestion des données sur le net (Bigdata)**

Le *cloud* qui signifie nuage permet l'hébergement de nos données dans le cyberespace. Mais concrètement cela signifie que nos informations sont stockées dans des usines digitales très énergivores appelées datacenters.

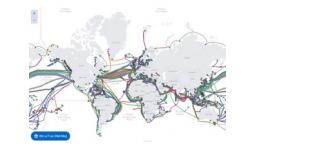

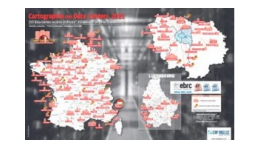

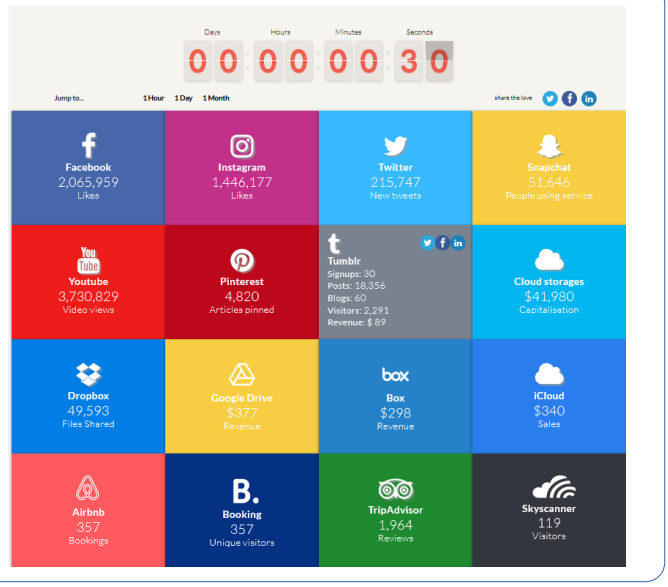

*https://www.submarinecablemap.com/*

*<https://www.extendo-datacenter.fr/actualites/services/la-cartographie-2021-des-215-datacenters-en-france-est-sortie/>*

### **Situation déclenchante**

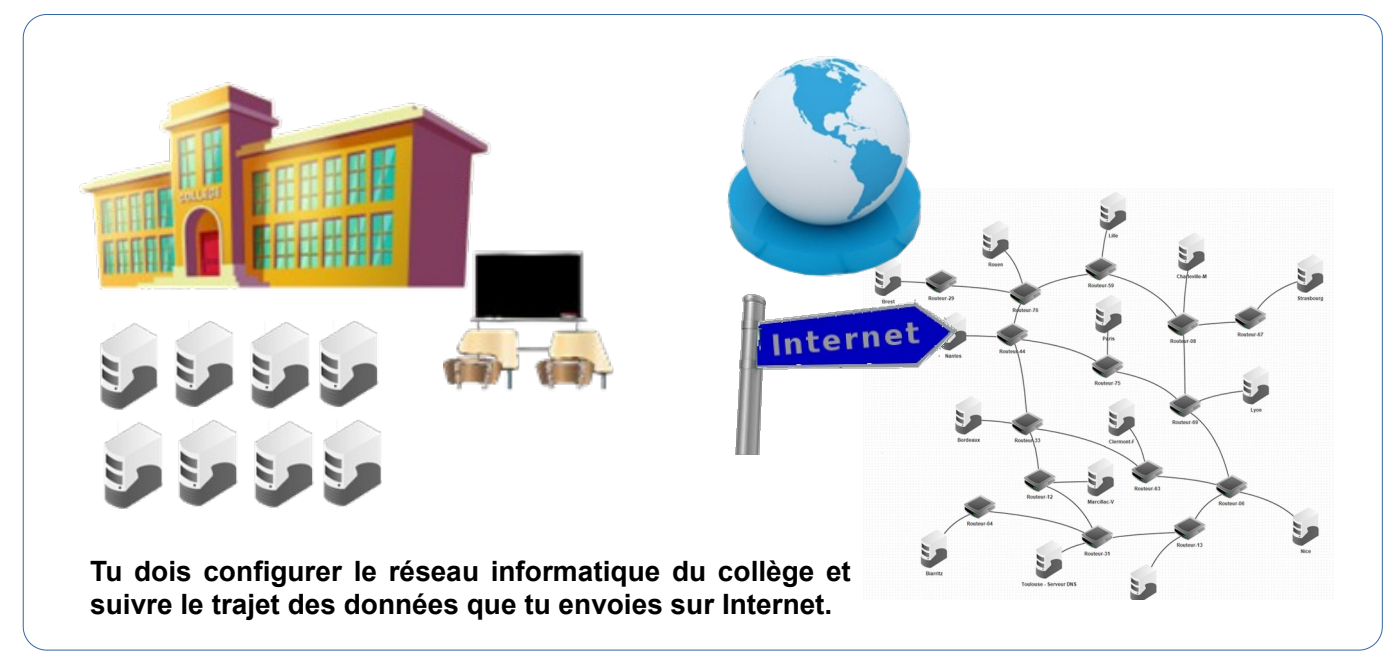

*https://education.francetv.fr/matiere/education-au-numerique/cinquieme/video/l-infrastructure-du-reseau-internet*

#### **Le problème à résoudre**

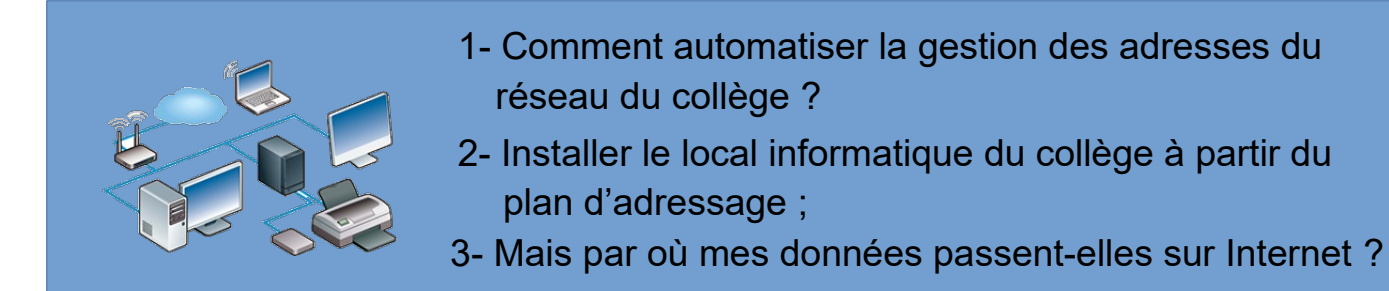